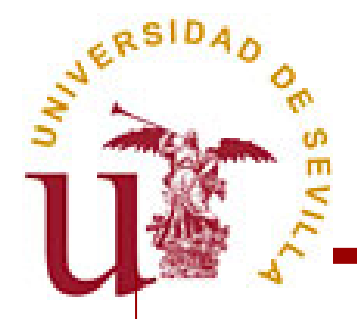

#### **Dra. María José Escalona Cuaresma . María José Escalona Cuaresma**

mjescalona@us.es www.lsi.us.es/~escalona

#### **D. Javier D. Javier Jesús Gutiérrez Gutiérrez Rodríguez Rodríguez**

javierj@us.es www.lsi.us.es/~javierj

Pabellón de Italia. Carlos de Italia. Carlos de Italia. Casa en 1870. En 1870. En 1870. En 1870. EN 1870. EN 1  $\frac{1}{2}$  d.  $\frac{1}{2}$  d.  $\frac{1}{2}$  or  $\frac{1}{2}$  or  $\frac{1}{2}$  or  $\frac{1}{2}$ Universidad de SevillaETS Ingeniería Informática Av. Reina Mercedes S/N41015 SevillaTlf. 954553867Fax. 954553917

1

**Web: www.sevinge.es** e-mail: info@sevinge.es

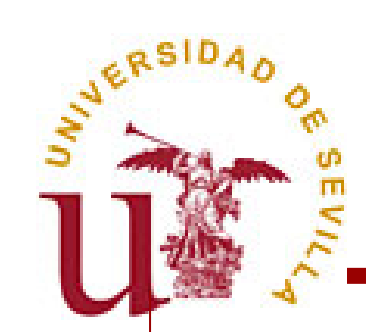

- 1.Introducción.
- 2.Elementos de los diagramas de actividades.
- 3. Definición de procesos de negocio y de casos de uso.
- 4.Ejemplos.
- 5.Ejercicios.

**Web: www.sevinge.es** e-mail: info@sevinge.es

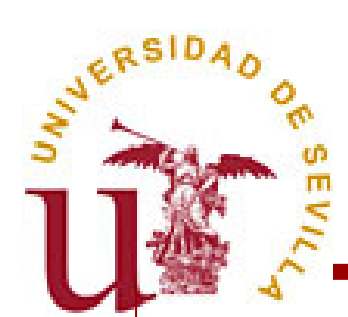

### Introducción

Podemos utilizar diagramas de actividades para:

- »Definir el comportamiento de un método.
- »Definir estados complejos.

»Definir el comportamiento de casos de uso.

»Modelar procesos de negocio.

» Etc..

No hay elementos específicos del perfil de NDT para diagramas de actividades.

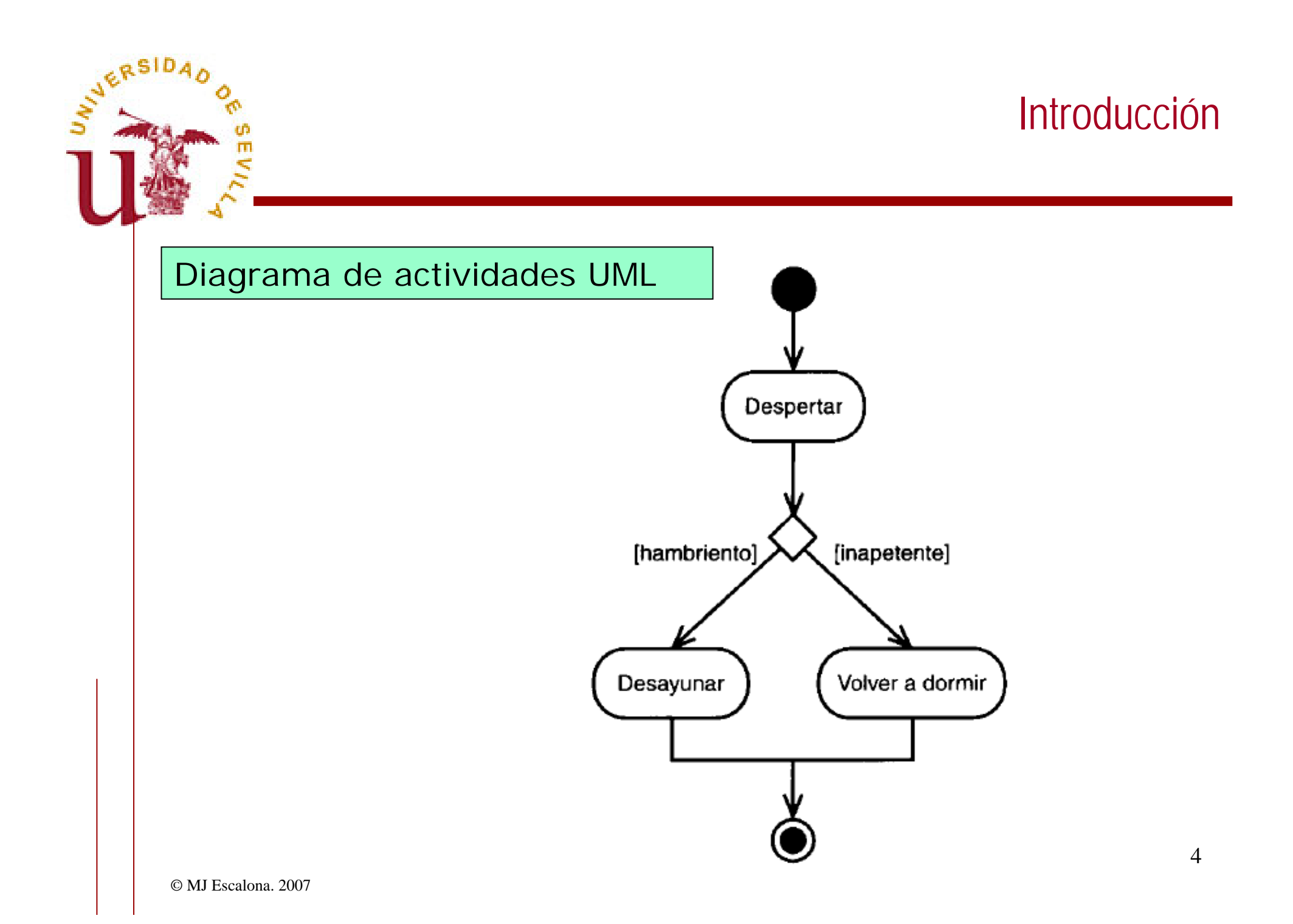

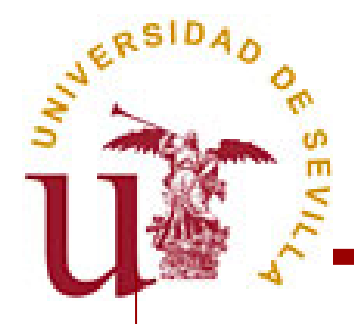

#### Elementos de los diagramas de actividades.

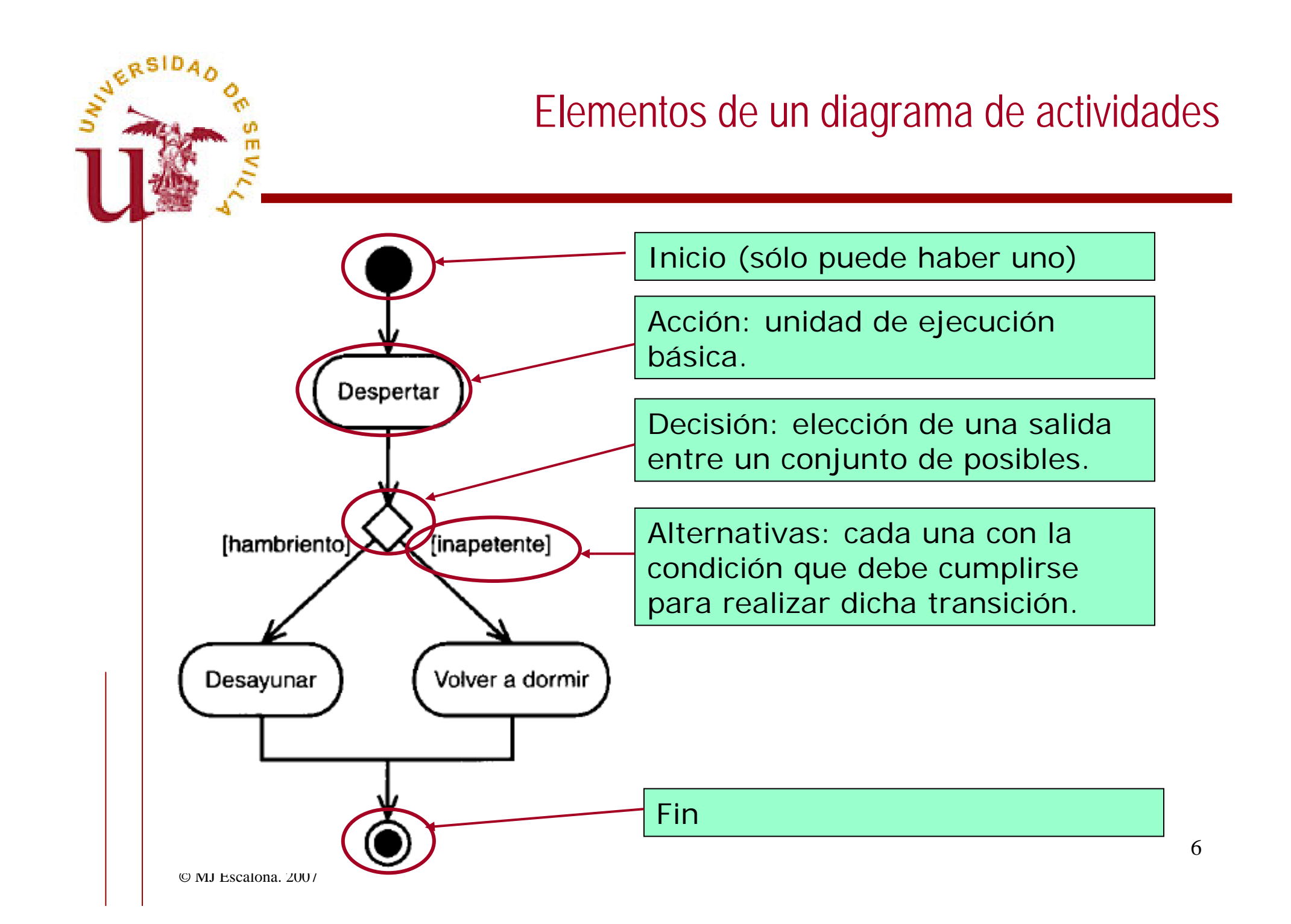

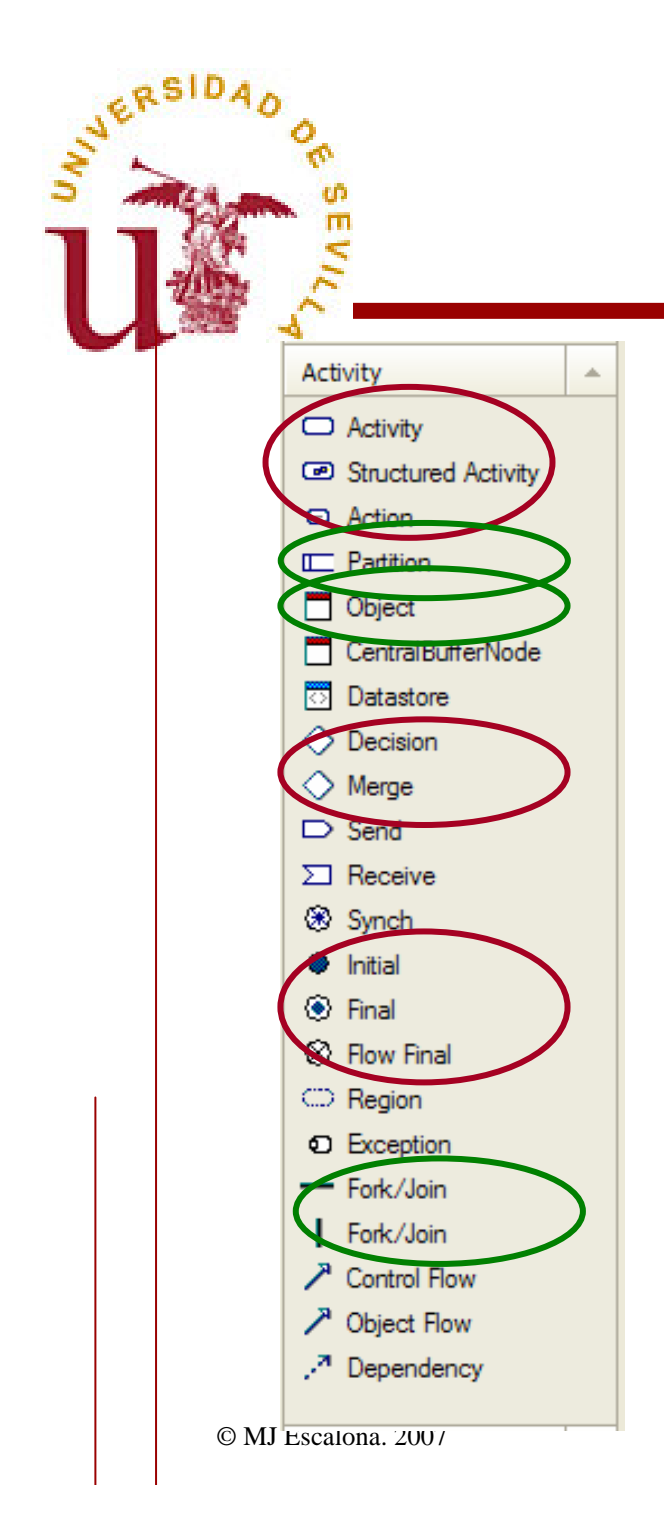

## Elementos de diagramas de actividades

Agrupación lógica de actividades. Por ejemplo: quién realiza la acción o un objetivo común. No imponen ninguna restricción, pueden cruzarse libremente.

#### Instancia de una clase / RA.

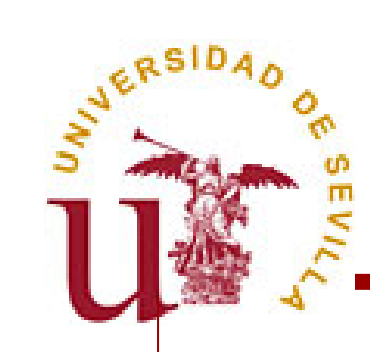

## Elementos de diagramas de actividades

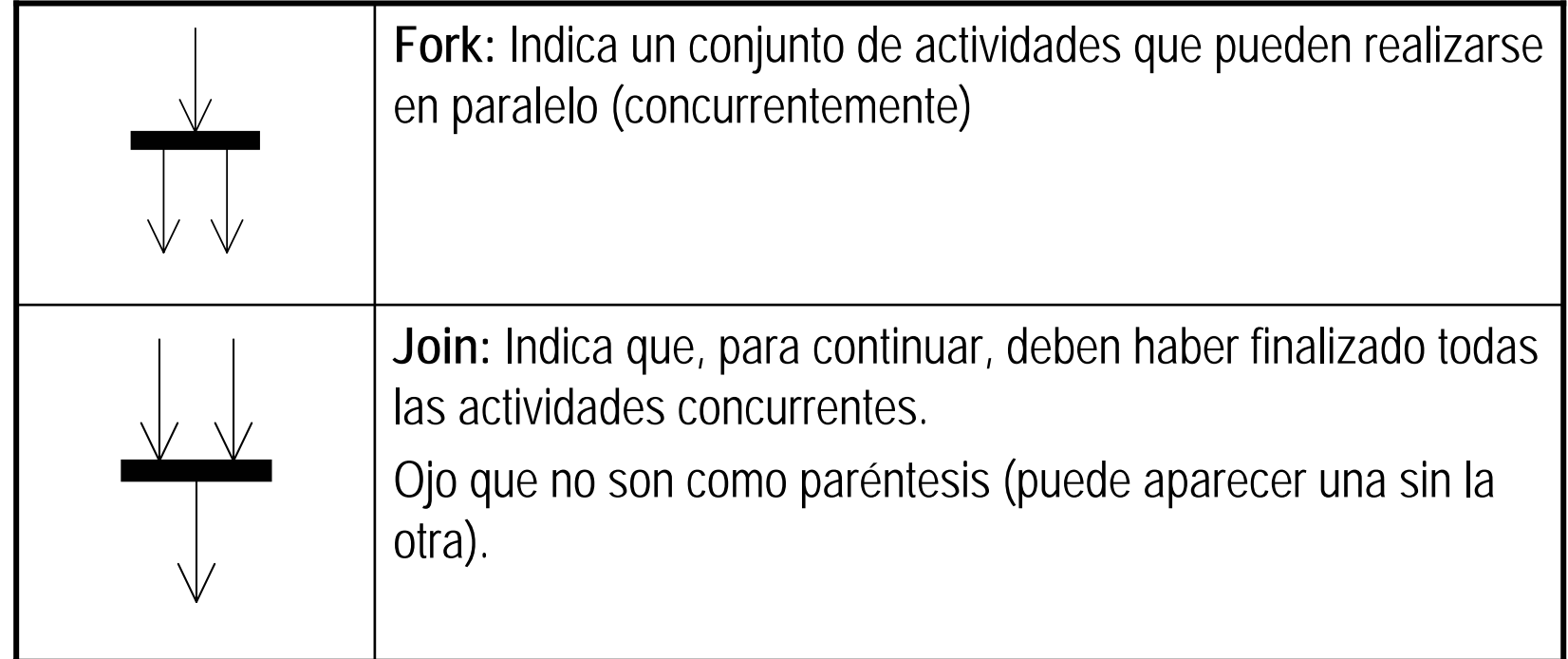

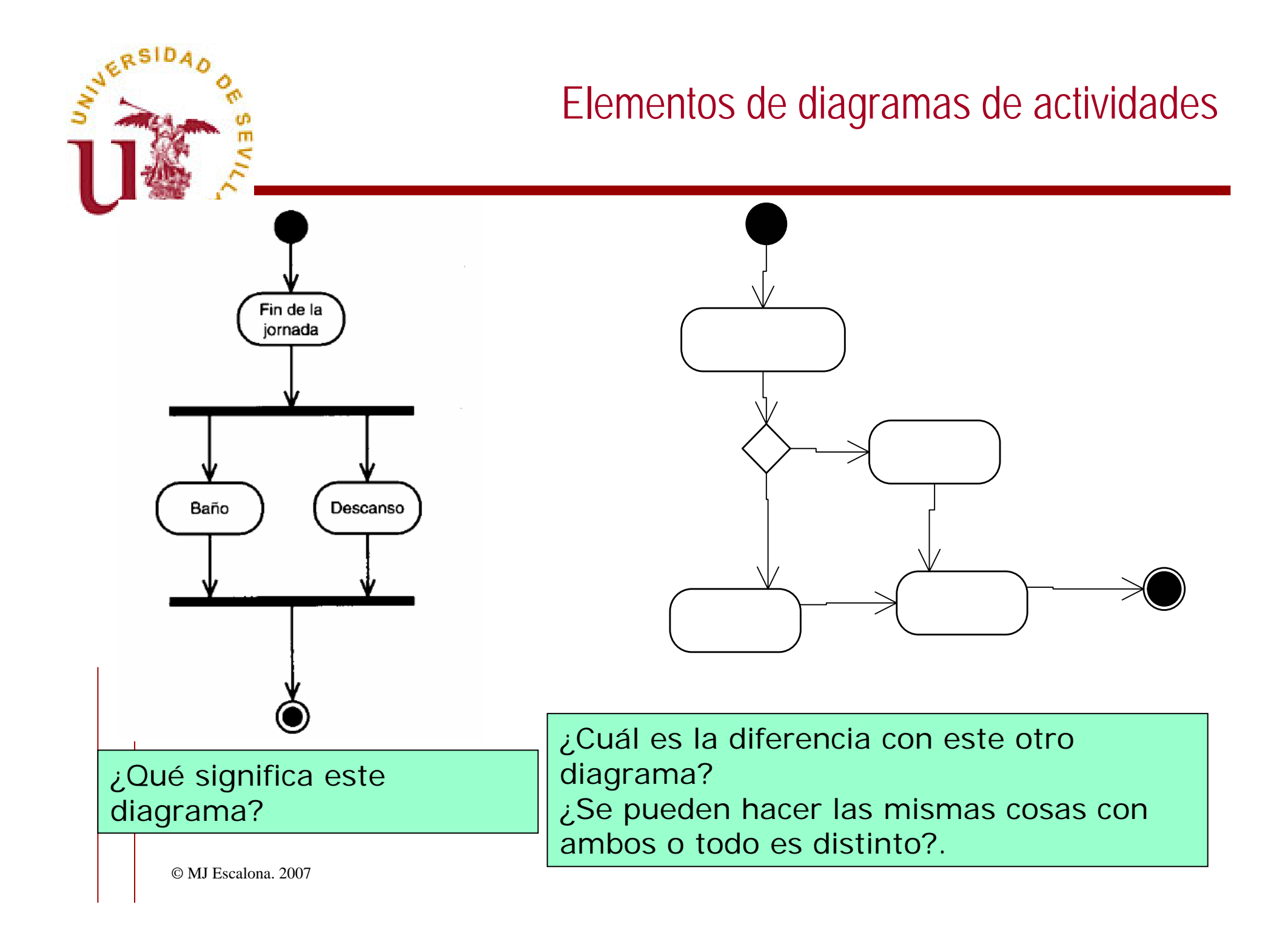

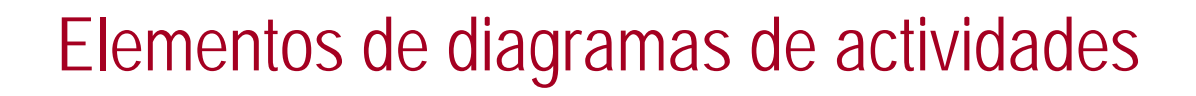

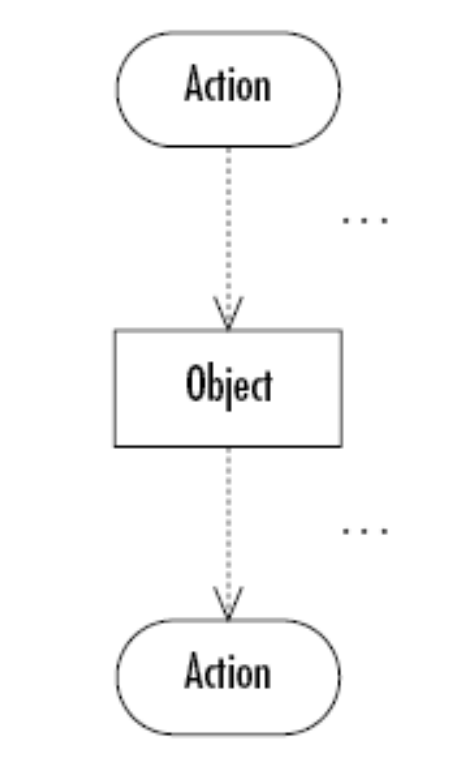

- ¾ Objetos (información) que utilizan las actividades.
- $\triangleright$  Una actividad puede crear/modificar un objeto o necesitarlo.
- $\triangleright$  Un mismo objeto puede aparecer tantas veces y en tantas relaciones como sea necesario.

WERSIDA

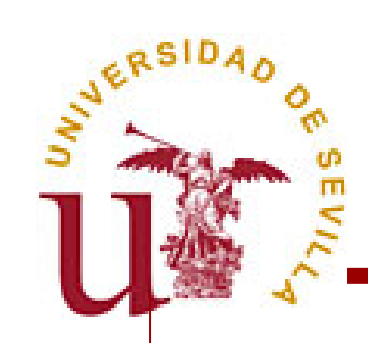

Definición de procesos de negocio y casos de uso.

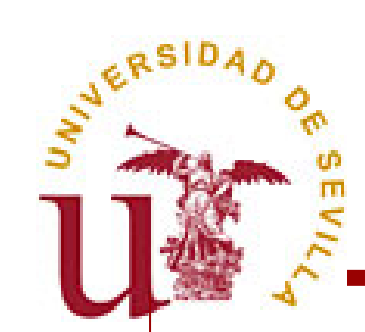

# Definición de procesos de negocio y casos de uso

¾ Los elementos más habituales son:

- » Actividades / acciones.
- »Decisiones.
- »Particiones.
- ¾ También se puede utilizar:
	- » Objetos.
	- »Fork / join.

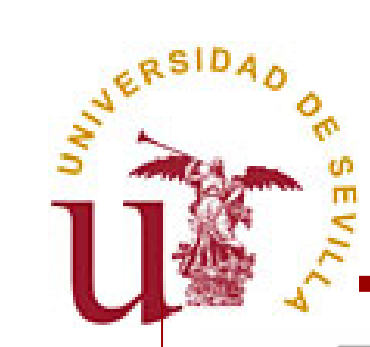

## Definición de procesos de negocio y casos de uso

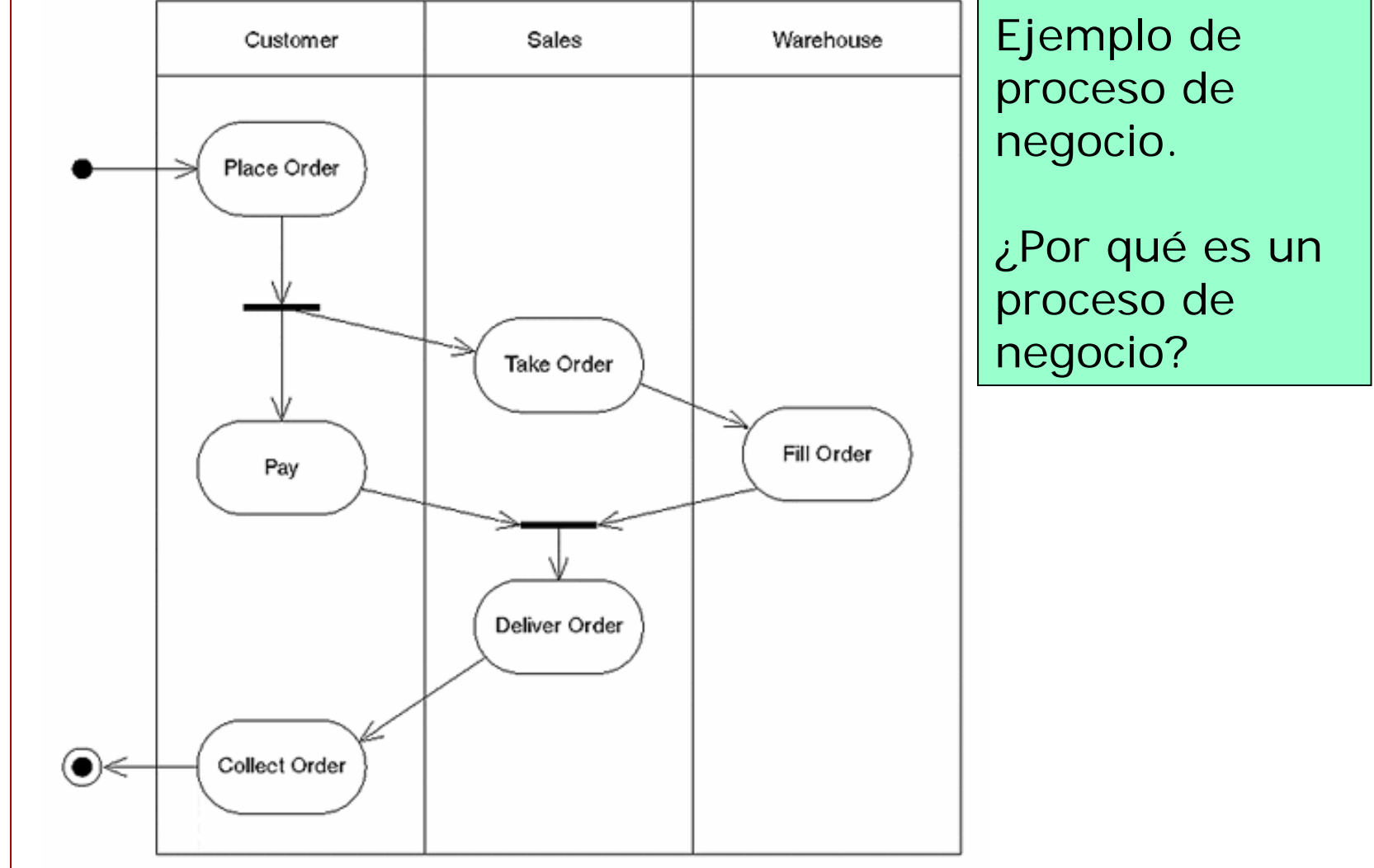

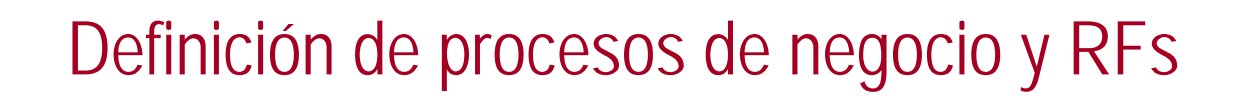

¾Definición de diagramas de actividades a partir de un RF:

- »Cada paso de la secuencia principal de un RF es una actividad.
- » Existirán tantas particiones como actores participantes, más una adicional para el sistema.
- » Las actividades se colocarán en su partición correspondiente según las realice el sistema o un actor.
- »Los pasos de errores o alternativas se definen como nodos decisión.
- » Opcionalmente, se puede completar el diagrama de actividades con objetos instancia de los RAs.

ERSID

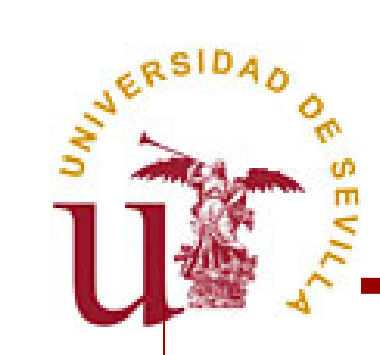

## Definición de procesos de negocio y RFs

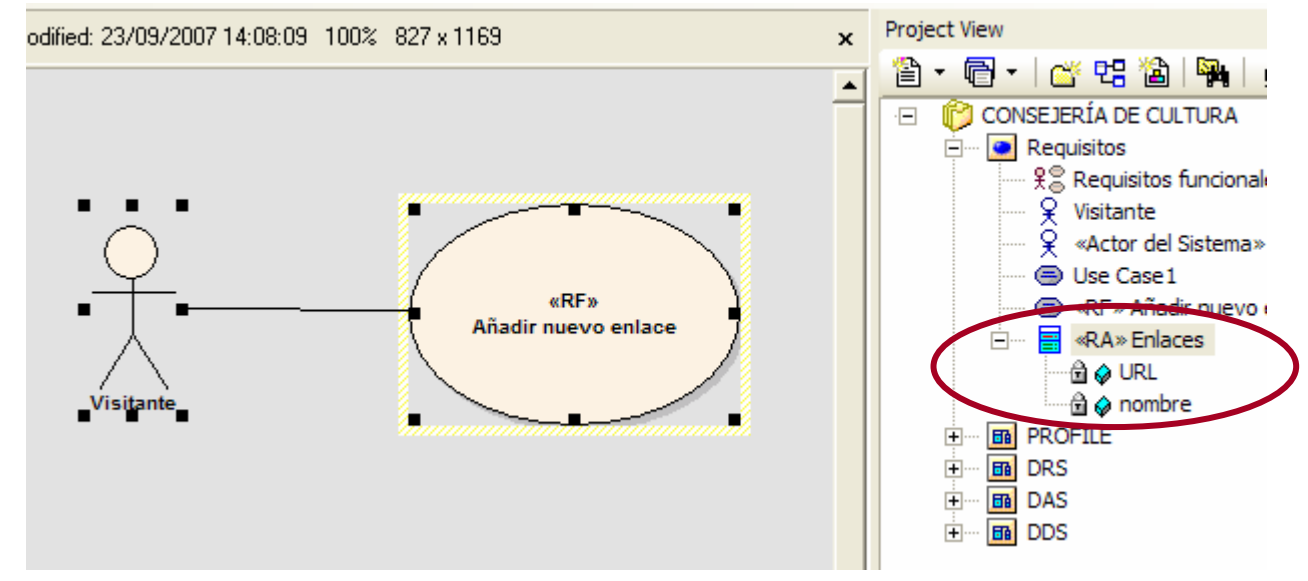

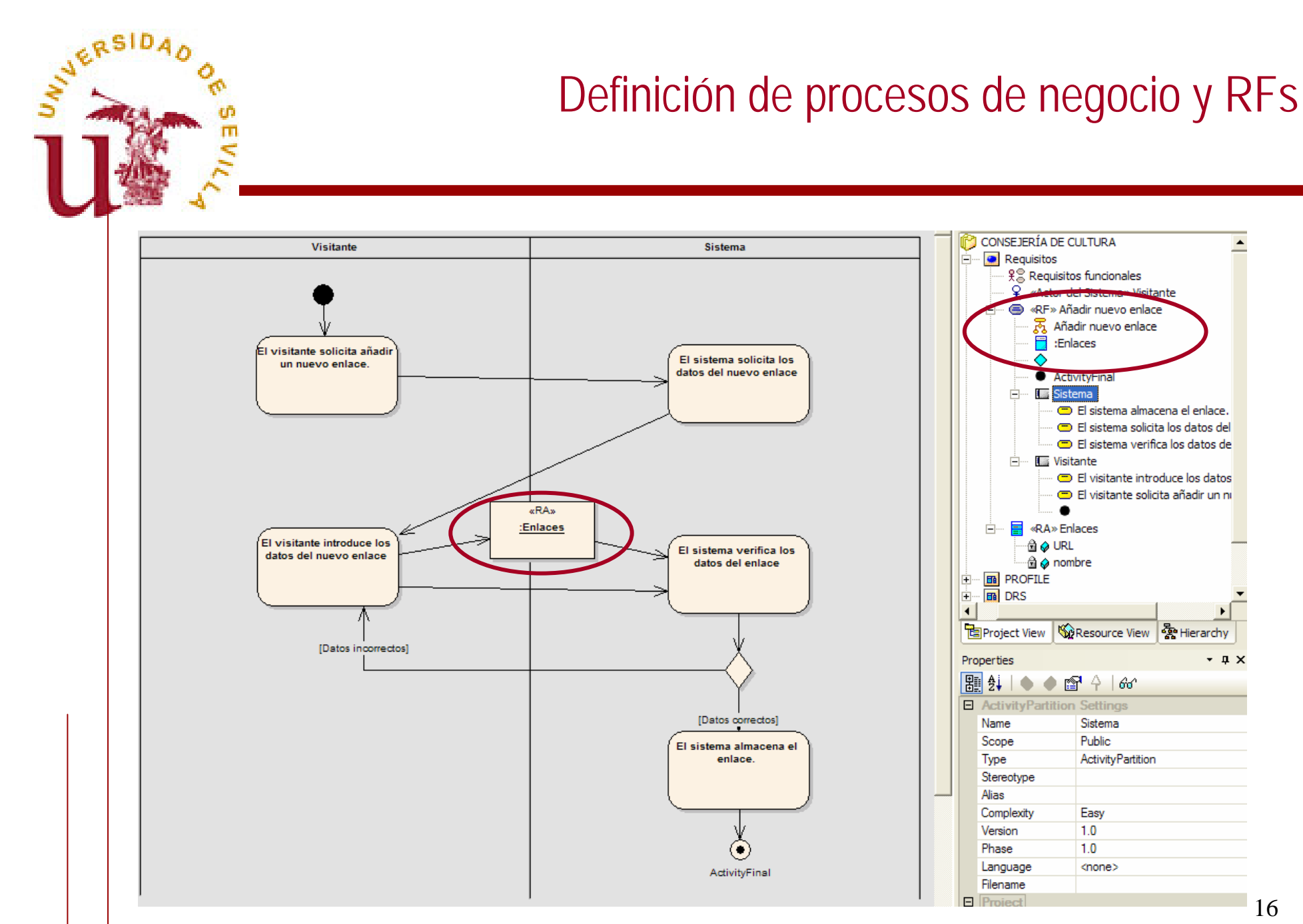

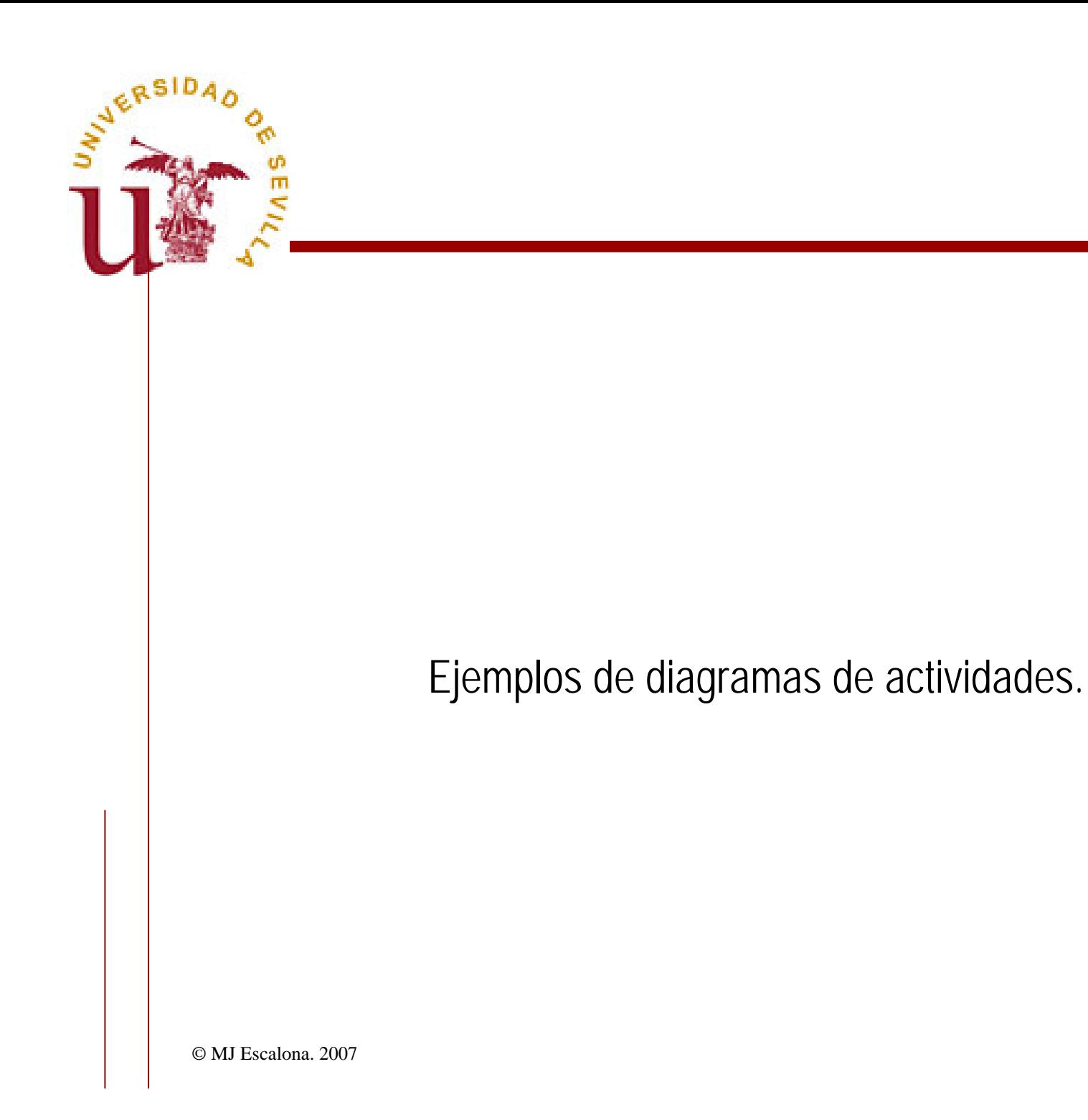

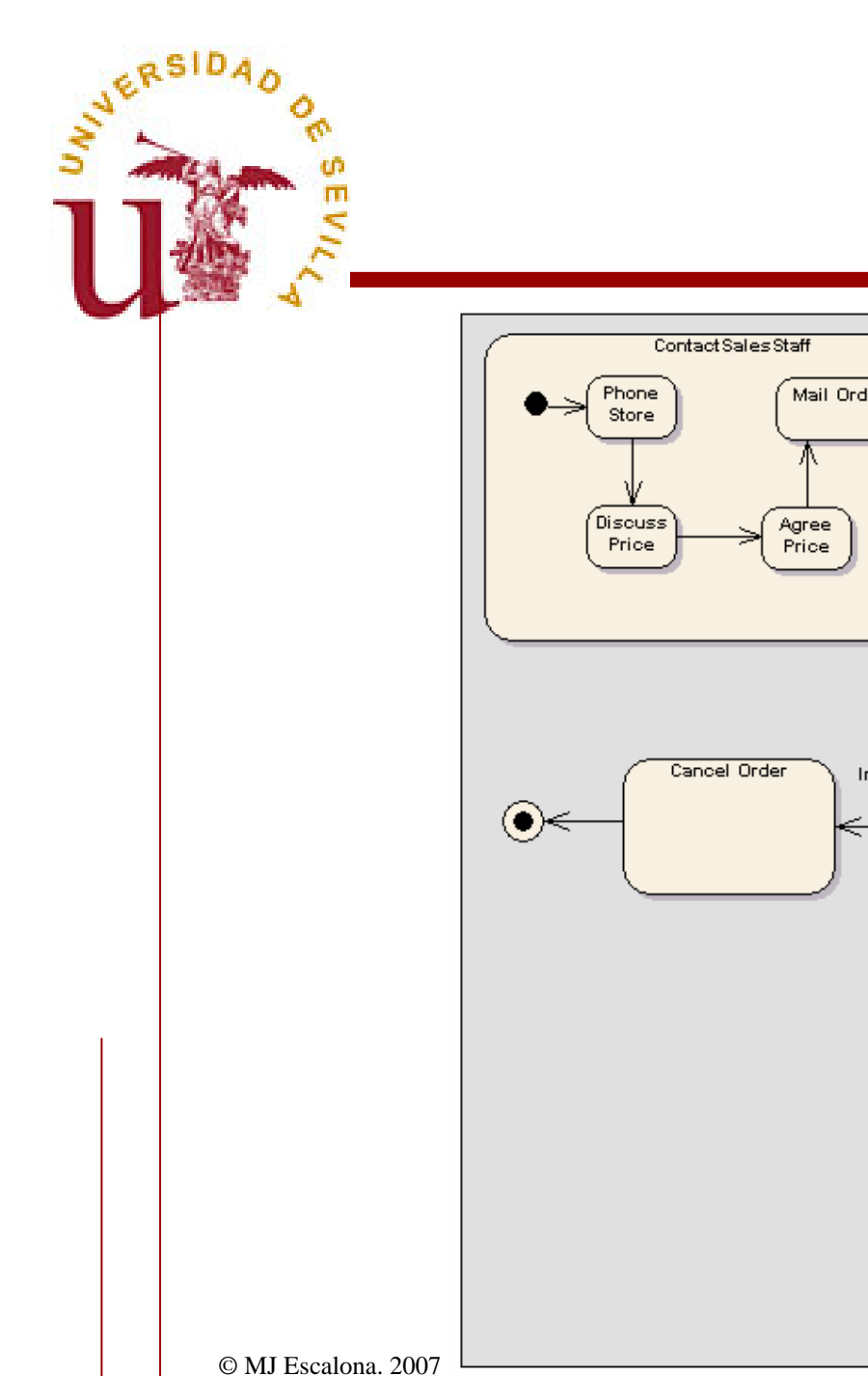

#### Ejemplos de diagramas de actividades

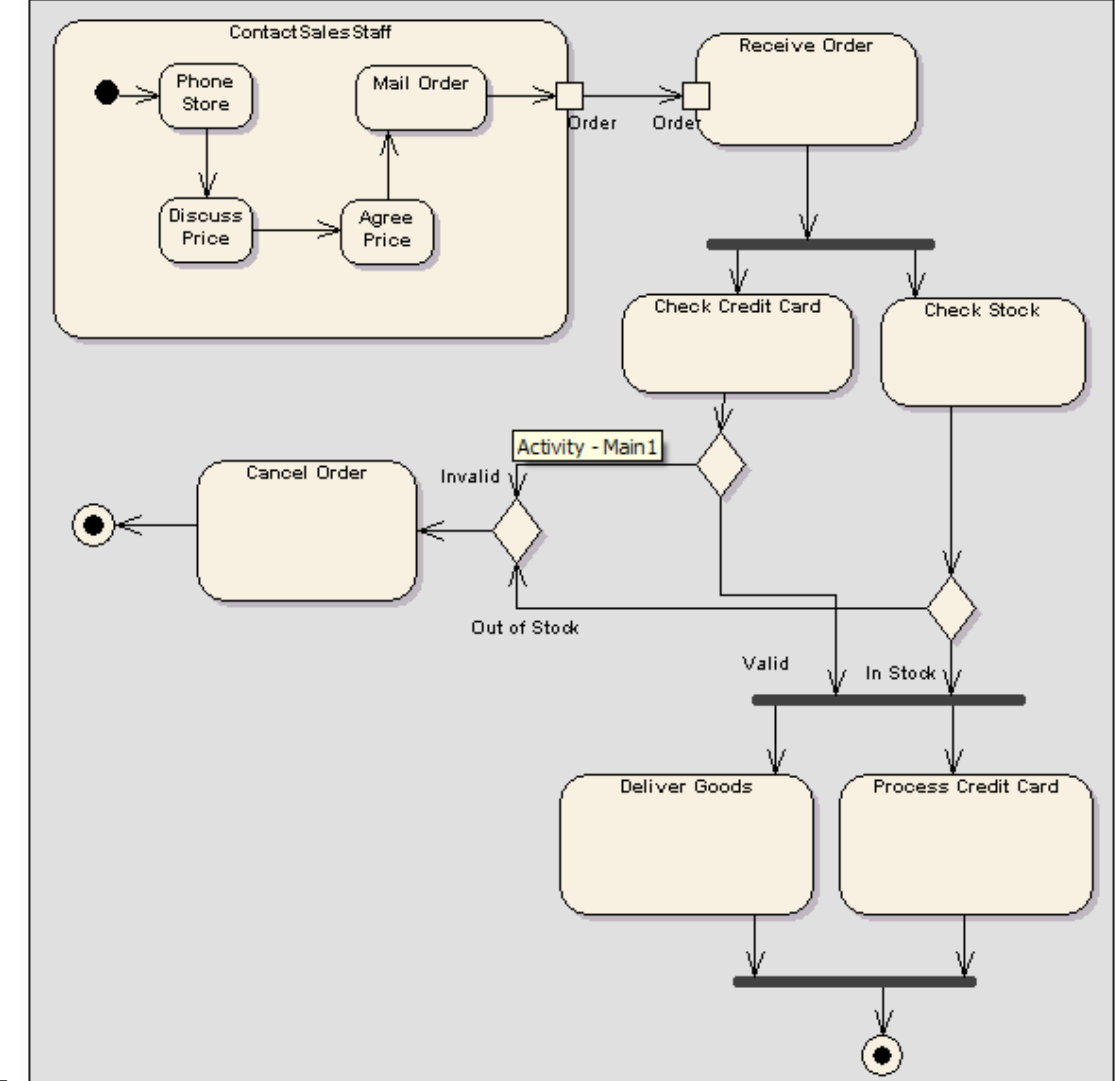

18

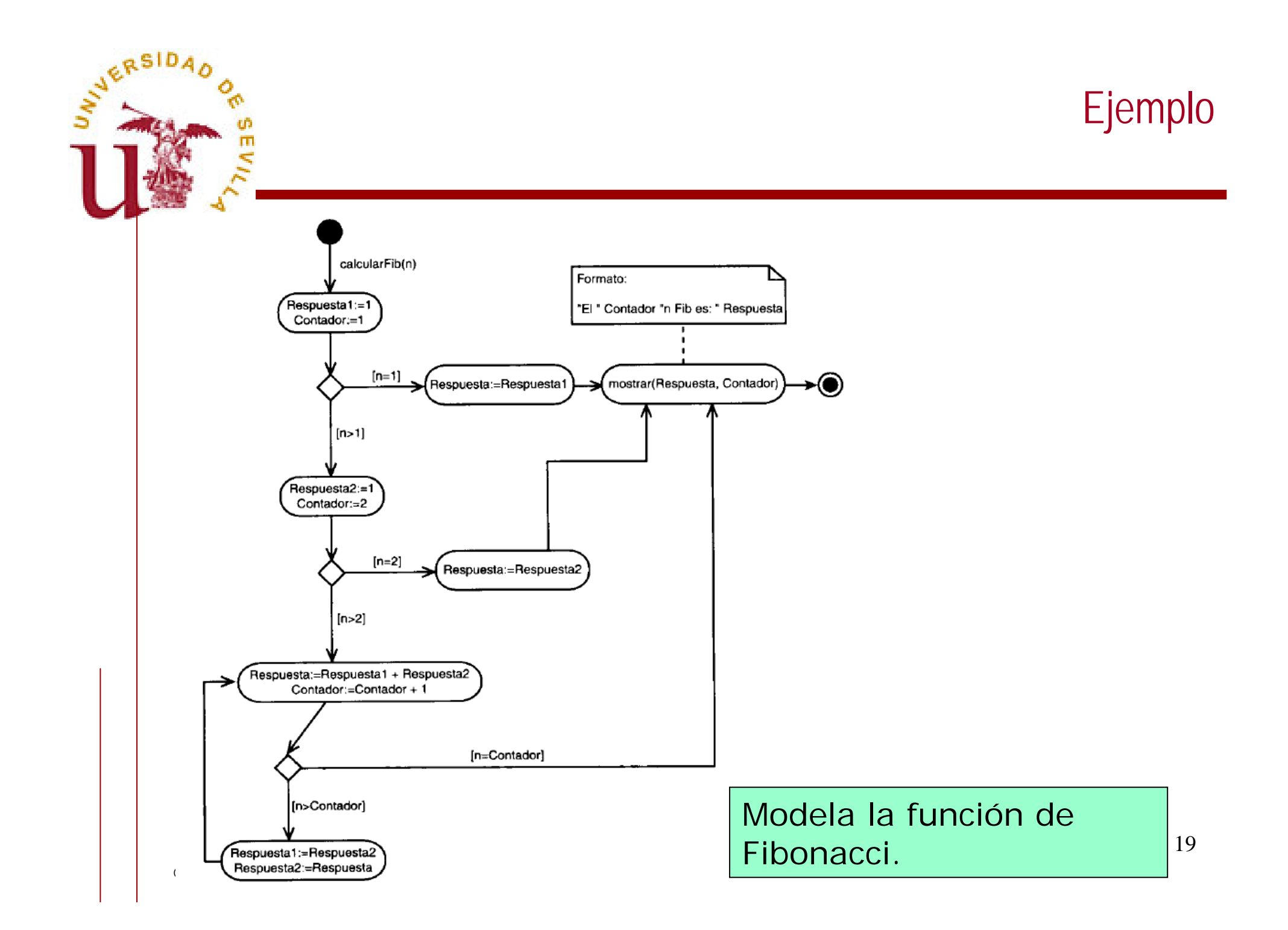

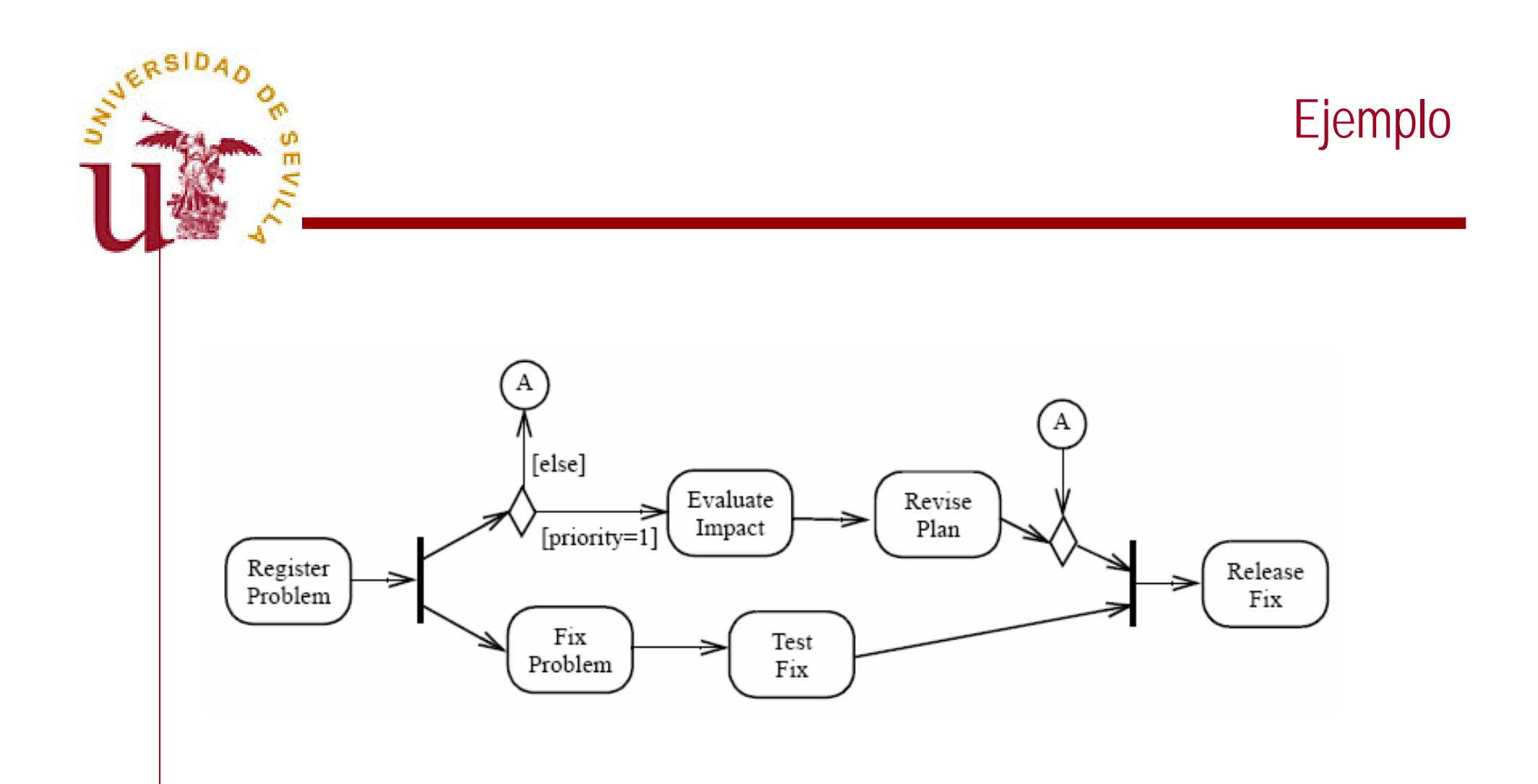

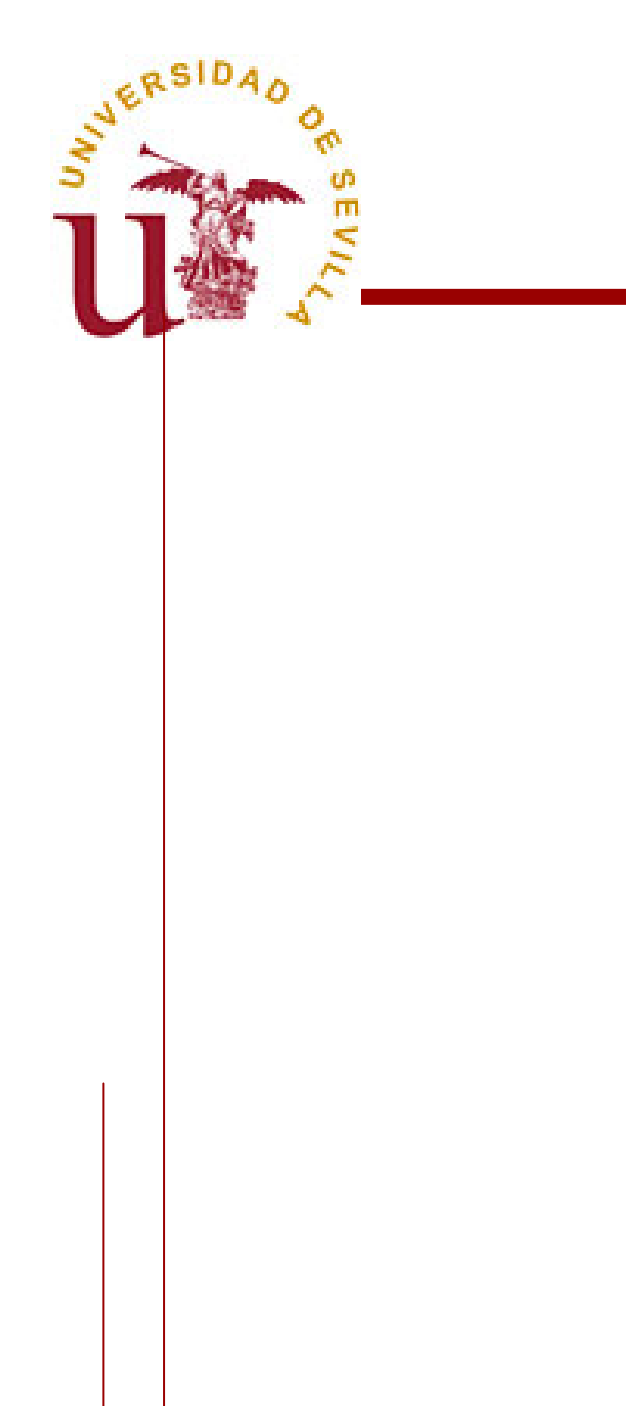

Ejercicios.

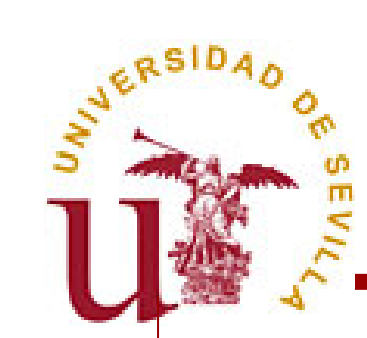

#### Ejercicios

#### Traducir este patrón a un diagrama de actividades con EA. Traducir este patrón a un diagrama de actividades con EA.

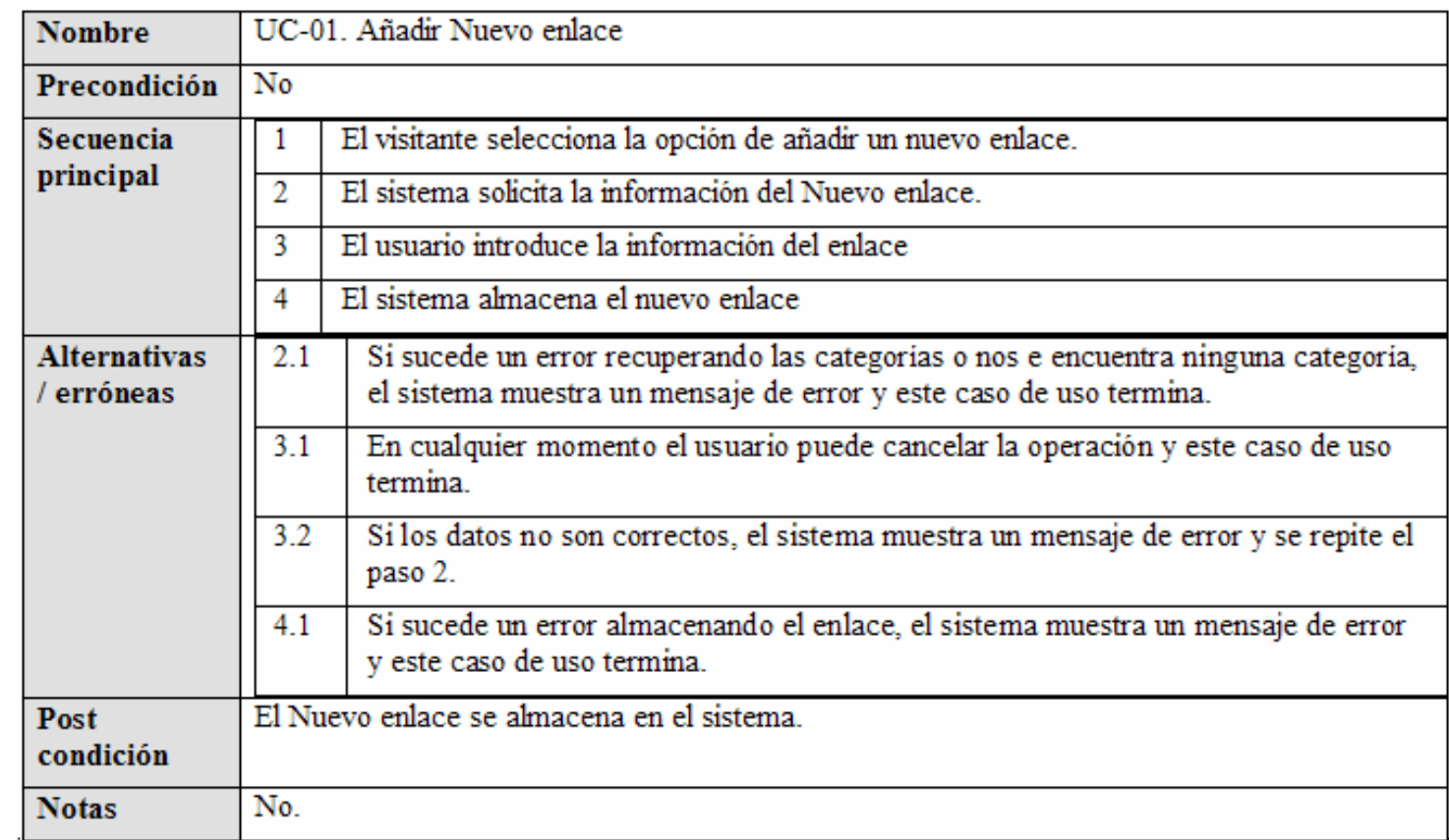